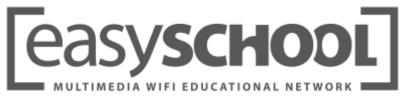

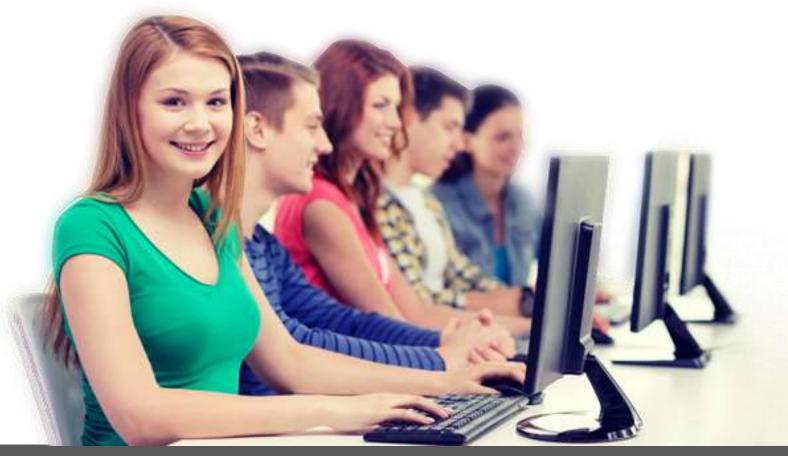

# IMPROVE EDUCATION, IMPROVE LIFE.

EASY SCHOOL NET EVOLUTION MULTIMEDIA CLASSROOM CONTROL SOFTWARE PROFESSIONAL DIGITAL LANGUAGE LAB

for School ...

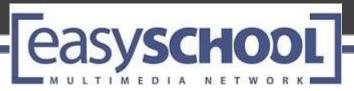

- Ease of use and flexibility are the main features of this software solution for classroom training;
- Classroom management: instruct, monitor, manage and interact with students both individually and in groups;
- ✓ Very high-quality audio and video transmission.

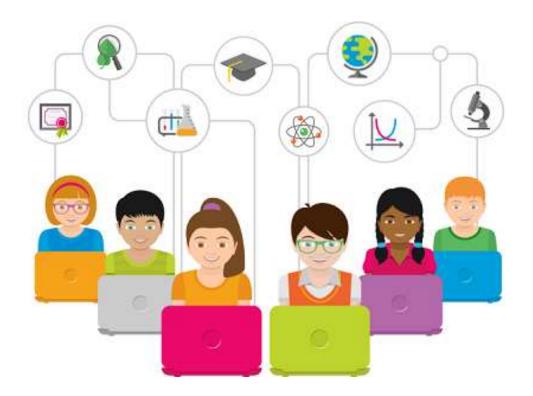

#### **MAIN APPLICATIONS**

- Informatics classrooms of each grade and level
- Professional Language Laboratories
- Training Centers

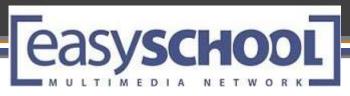

- EasySchool S.r.I., an Italian Company producing Multimedia Learning Systems since 1991
- Proud to represent the made in Italy of multimedia technology in the educational sector, delivering advanced and innovative products
- More than 22.000 installations Worldwide

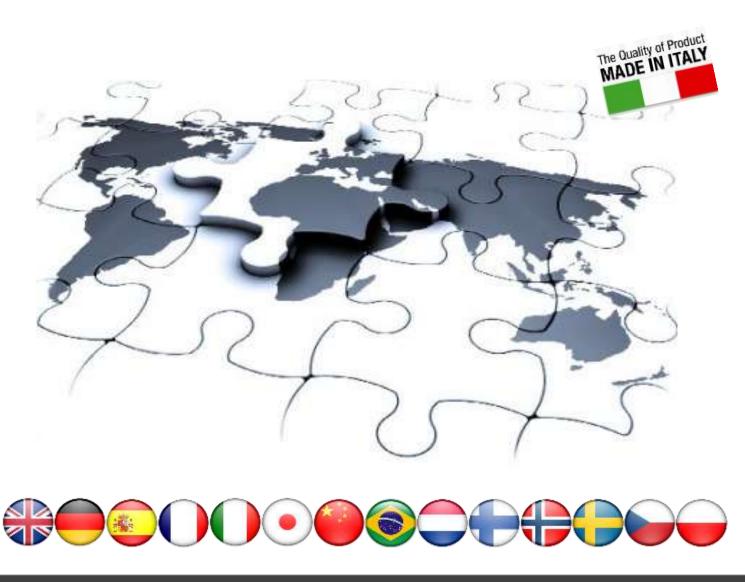

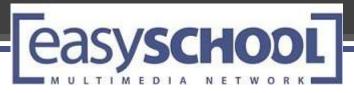

### WHY EASY SCHOOL NET EVOLUTION ?

| Technical Reasons                                                                                             | Commercial Reasons                                                                                                    |
|----------------------------------------------------------------------------------------------------|----------------------------------------------------------------------------------------------------|
| Simple and easy to use.                                                                                       | You are considered as our Company member.                                                                                                    |
| Easy and fast installation                                                                                    | You can have a technical-commercial training at your Company completely free.                                                                 |
| Excellent Audio Quality                                                                                       | No additional cost required to become our distributor                                                                                         |
| Excellent Video Quality                                                                                       | Competitive price with high profits margin.                                                                                                   |
| High performances with a low-cost PC                                                                          | Free products updates during our distributor contract with no annual costs                                                                    |
| No additional hardware required.                                                                              | Guarantee of technical and commercial support with modern equipment. (Remote Control and Live Chat )                                          |
| Easy School runs on standard existing LAN and no need to buy expensive servers.                               | Immediate shipment of the goods.                                                                                                    |
| Many innovative and unique features that competitors do not have.                                             | A unique manufacturer to :                                                                                                    |
| Additional optional Modules:<br>DVR ( Digital Labguage Lab)<br>12 AV Audio Video Digital<br>Exam<br>AV Analog | Classroom Control Software<br>•Professional Digital Language Laboratory<br>•Language Course<br>•Interactive Board & Monitor Touch / VideoWall |

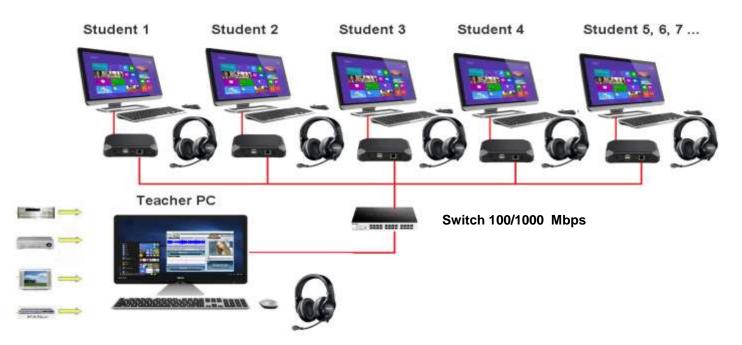

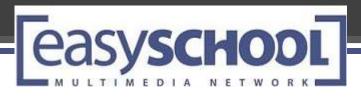

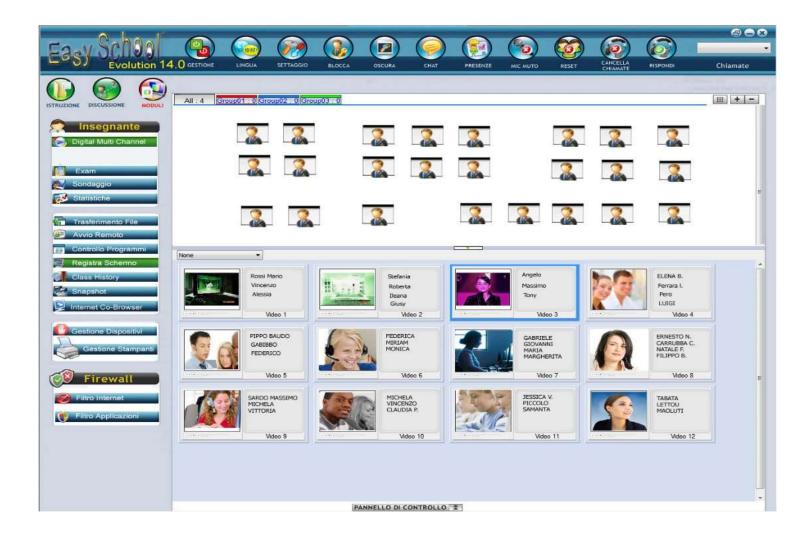

#### Easy School Inferface – Teacher's main window

- Easy School Net Evolution <sup>®</sup> is a powerful software able to convert standard PCs into greatly interactive and multimedial tool for a high-performance classroom network.
- It is the first and unicque multimedia teaching network that can send to 12 Audio and Video simoultaneously in real-time, with a Professional Language module and Comparative-Active-Audio + Video on LAN/WLAN

| EDOV SCHOOL OPEN SAVE SERVER SETTING MATERIAL                                  | LIST FILE Digital Video Recorder 🛛 👄 😣 |
|--------------------------------------------------------------------------------|----------------------------------------|
| Lasy Version 13                                                                | TEACHING SELF LEARNING                 |
| Teacher                                                                        | Zoom Teacher Zoom Student              |
| 0.42 0.43 0.43 0.51   1 2 3 4 5 6 7 8 9 0 ************************************ |                                        |
| > (1) (2) (0) (1) (1) (1) (1) (1) (1) (1) (1) (1) (1                           | BZuidmanie                             |
| 1 2                                                                            | CAPTURE COLLECT FILE SAVE FILE EDIT    |
| 0:0 0:12 0:16                                                                  | Shadowing                              |
|                                                                                | <b>≥</b> Stu                           |
| Modalità<br>Ripetizione                                                        |                                        |

- Easy School Net Evolution ® far exceeds the performance of common hardwaretype networks, without being bound by wiring and external control units that limit the use of the Didactic Network and the Language Laboratory.
- The Product breaks down the walls of the class and allows its use also to other classes or other PCs within the institute, thanks to the innovative Audio-Video compression that distinguishes the product.
- The future is already present, the concept of Mobile Classes, alternative spaces, are absolutely achievable with extreme simplicity thanks to the use of EasySchool Net Evolution: it will allow you to use normal and portable computers or Windows Tablet in the whole area. You will have total control of the classes with great interaction between teachers and students of Audio-Video and Multimedia Testing and interactive resources.

#### EASY SCHOOL NET EVOLUTION Teacher Management Console

ULTIMEDIA

eas

#### MACRO AREA

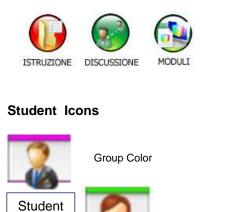

#### TEACHER MAIN WINDOW

NETWORK

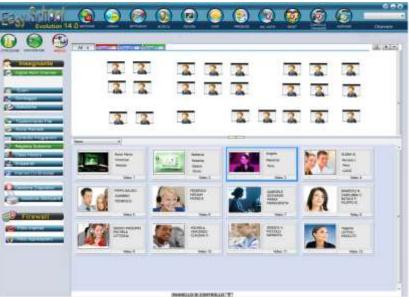

**CHAT PANEL** 

Group TAB

NAME

#### **GROUP DISCUSSION PANEL**

Group01 : 0 Group02 : 0 Groip03 : 0 Group04 : 0

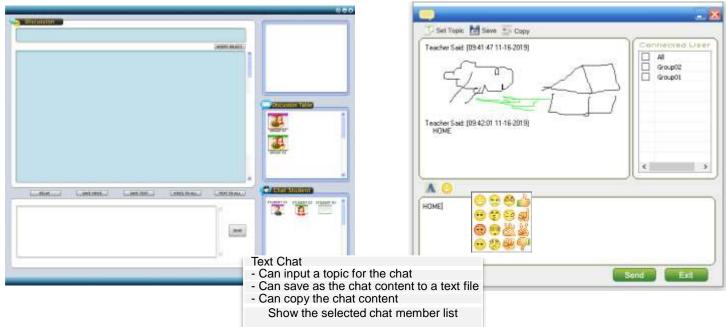

#### TOOL PANEL

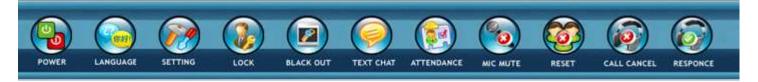

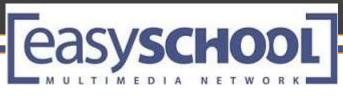

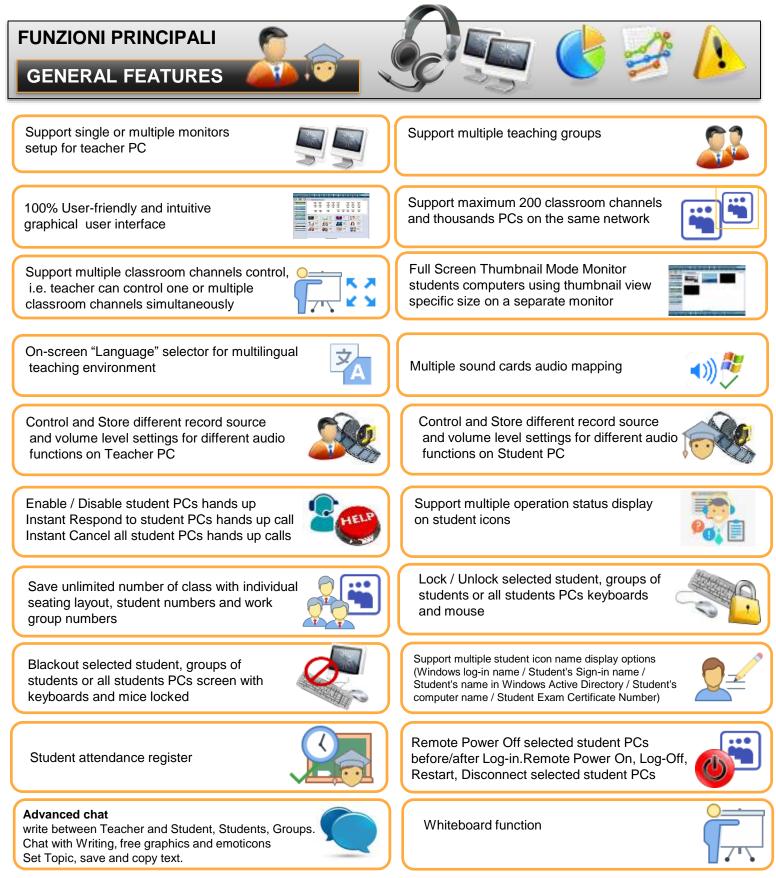

easyschool

Auto start Teacher program when Windows starts

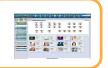

TIMEDIA

Group Tab Bar

NETWO

Show student icons in different tabs Display Group Name and Student numbers -Right-click tab for Group name and color update

Drag & drop student icon on top of the Group icon (add student into group)

TEACHER FEATURES

The functions in the graphic interface of the teacher are divided into three specifics MACRO-AREAS to make its use easy. With Easy School NET functions it is easy to control the class and create interactive lessons that will facilitate learning in a limited

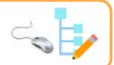

### Tools for creating seating plan matching with classroom actual layout

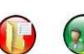

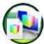

ISTRUZIONE DISCUSSIONE

MODULI

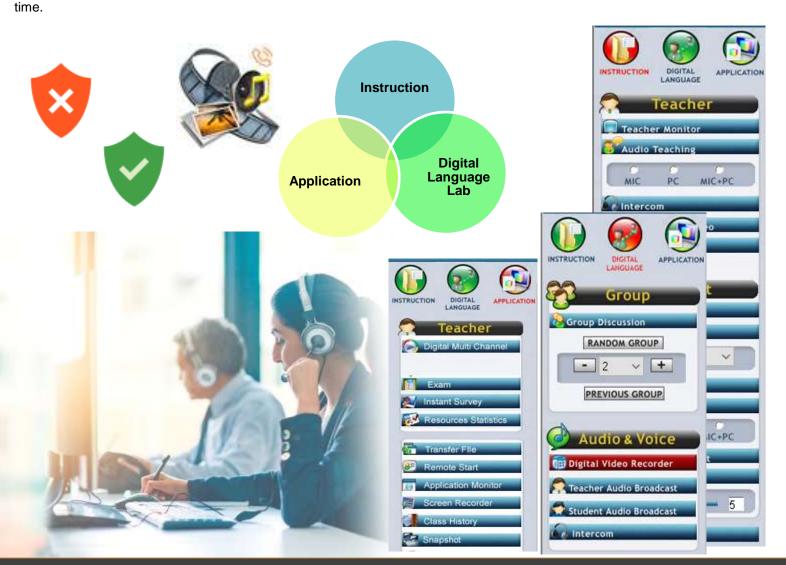

EasySchool Srl – Zona Industriale San Cataldo Scalo – 93017 San Cataldo (CL) – ITALY – www.easyschoolsrl.com

NETWO

easyschool

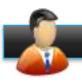

#### TEACHER APPLICATION

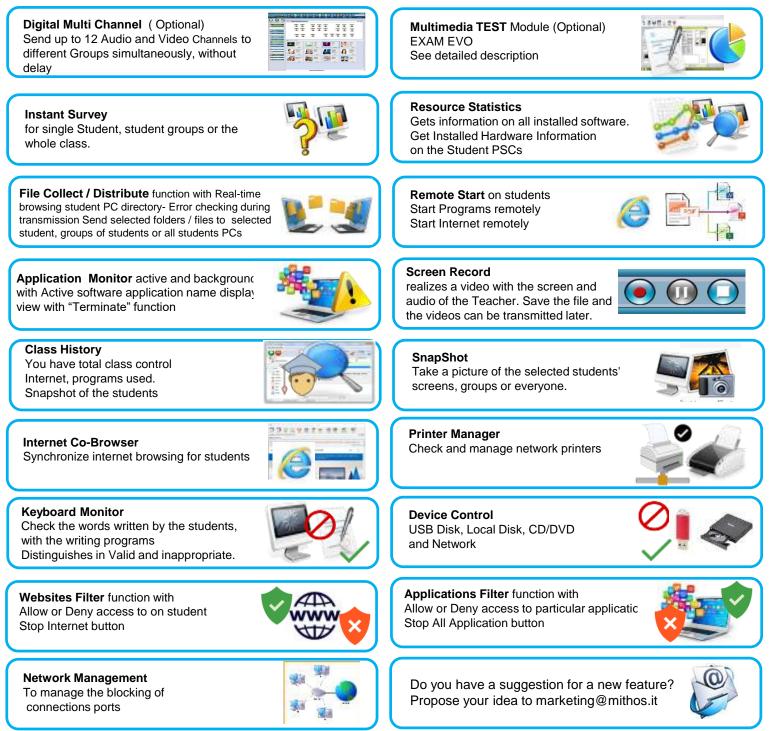

easyschool

LTIMEDIA

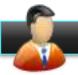

#### TEACHER INSTRUCTION

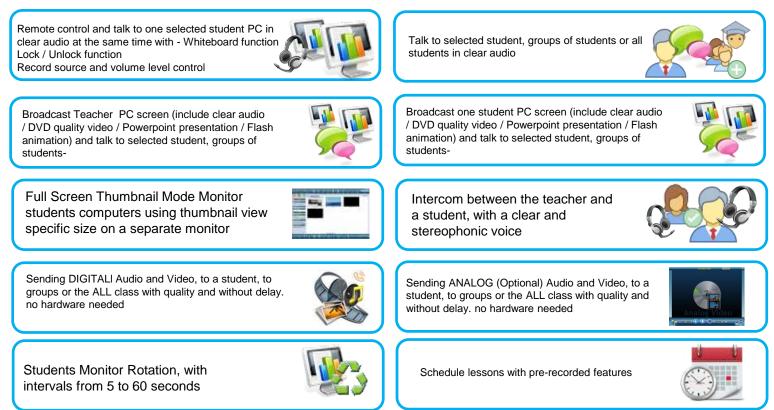

### TEACHER DIGITAL LANGUAGE LAB & Group Discussion

Group Discussion with Freely Add / Delete student PCs in tables Freely Move student PCs from one table to another table by simple drag & drop

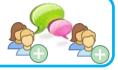

Broadcast Teacher AUDIO (include clear audio MIC or audio Files / DVD / Powerpoint presentation / Flash animation) and talk to selected student, groups of students.

Intercom between the teacher and a student, with a clear and stereophonic voice

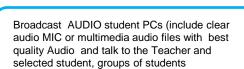

Automatic group formation, with a number

of students per group selectable

**DIGITAL VIDEO RECORDE**R (Optional) Active-Comparative Audio AACC (this Special is detailed in the following page)

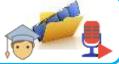

RANDOW GROUP

- 2 V +

PREVIOUS GROUP

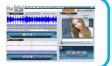

#### DIGITAL VIDEO RECORDER DVR (OPTIONAL)

asys

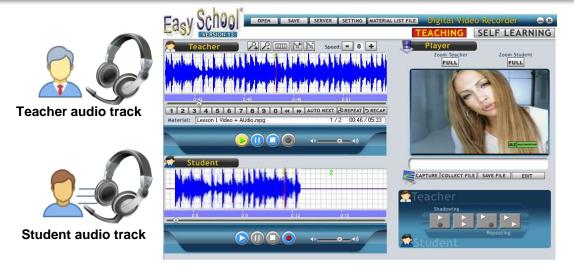

ULTIMEDIA NETWORK

HOD

#### **GENERAL FEATURES**

| User-friendly and intuitive graphical user interface           | Add / Delete bookmark function                          |
|----------------------------------------------------------------|---------------------------------------------------------|
| Unicode compliant                                              | All-bookmarks display function                          |
| Support Microsoft Windows                                      | Playback speed control (from +5 to -5) function         |
| 2000/XP/2003/Vista/Windows 7 / 8 10                            | Auto Next function                                      |
| AAC compliant                                                  | Playback Repeat function                                |
| One control window and four working windows                    | Playback Recap function                                 |
| ("Waveform"; "Video player; "Caption"; "Material List File")   | Can Zoom Teacher and Student Video player               |
| Two audio tracks ("Teacher" and "Student") with                | independently                                           |
| independent volume level control and                           | Control and Store record source and volume level        |
| play/record/pause/stop buttons                                 | settings on teacher PC                                  |
| One voice graph for the student to view and compare            | Control and Store different record source and volume    |
| with the "Teacher" voice graph                                 | level settings on student PC                            |
| Two working modes for "Teaching" and " Self-                   | Set and Store video input source and format             |
| Learning"                                                      | Support USB web cam                                     |
| One Open-Teach -Remote Record mode to teach with               | Store the recorded "Material" track with bookmarked     |
| media content file                                             | voice and captioned video into a project file           |
| One Capture-Teach-Remote Record mode to support                | Remote Save students' recorded "Student" tracks as      |
| PCI/USB capture devices for teaching with external             | MP3 / WAV format files into student PCs selected        |
| analog source media content                                    | directory                                               |
| Four Playback-Teach-Record modes ("Listen Material             | Remote Collect and Save students' recorded              |
| track AND Record Student track"; "Listen Material              | "Student" tracks as MP3 / WAV format files into         |
| track AND Listen Student track"; "Listen Material track        | teacher PC                                              |
| BEFORE Record Student track"; "Listen Material                 | Remote close student digital recorders                  |
| track BEFORE Listen Student track") with independent           | Automatic Insert start & end time into Caption List for |
| buttons                                                        | a highlight section on the "Material" track             |
| Display media content file information (name / time /          | Playback by clicking on a selected caption in the       |
| bookmark)                                                      | Caption List.                                           |
| Zoom / Reduce waveform function                                | Playback by highlight a section on the "Material" track |
| Support multiple formats : DVR Project Files, MPEG,AVI,<br>MPG | Playback by clicking on a selected file in the Material |
| Wmv,Wma , SwF, WAW, MP3                                        | File List                                               |
|                                                                |                                                         |

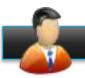

#### **DIGITAL MULTI CHANNEL Module (Optional)**

It allows sending in real-time up to 12 Audio-Videos to individuals, groups, different groups of students simultaneously.

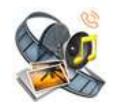

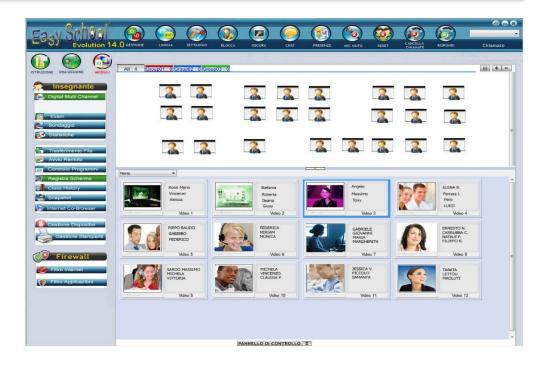

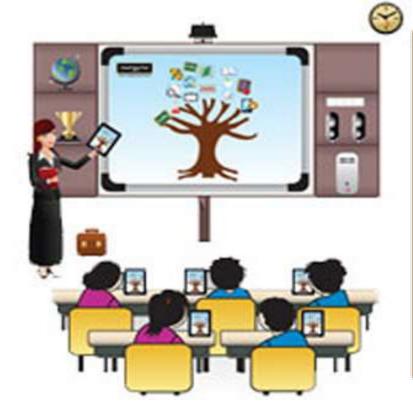

It will be possible to send DVDs, CDs or Multimedia Audio-Video files easily: simply select the students with the mouse and drag them onto the window: eg Video1, Video2 ... then click inside the "Video" window and select up to 12 different Audio, Video or DVD files to transmit. Students will receive all selected media simultaneously in realtime, with stunning Audio-Video quality!

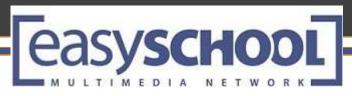

## EXAM Module (Optional)

#### **Multimedia Test Module Exam EVO**

Every teacher can create professional tests, with extreme simplicity. The preparation of the test is followed step by step with visual examples that facilitate and prevent errors during creation.

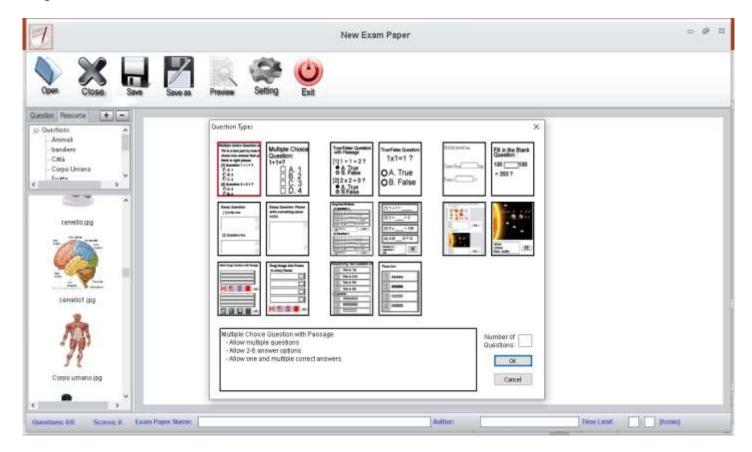

The diffusion of the Multimedia Test, with an assigned time limit, with written contents, images, audio or video that contribute to the demand, makes the tests in the classroom stimulating.

Furthermore, the questions can be enriched with multimedia contents that the student can individually activate:

- Images
- Video clips
- Audio

The tests created may contain:

Multiple choice questions (A, B, C, D, E E F) Questions True / False Question YES / NO Questions for understanding "White" questions Inserting the images of your choice Ascending and descending order Image background with a choice of correct answers to match the indicated box. easyschool

#### EASY SCHOOL NET EVOLUTION

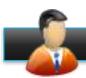

#### Analog Video Player) (Optional)

Real-time Broadcast external analog sources media content (such as VCD, DVD, VHS player, TV, etc) to selected student, groups of students or all students PCs with Independent Control of video playback sizes (Stretchable window / Full) for teacher PC and student PCs Real-time Store the analog source media content as MP3 / WMA format file Set and Store video input source and format

Control and Store record source and volume level settings.

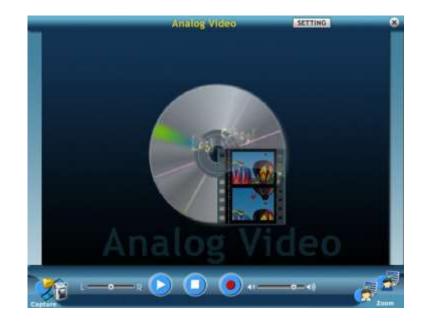

#### **DIGITAL AUDIO VIDEO 1 CHANNEL**

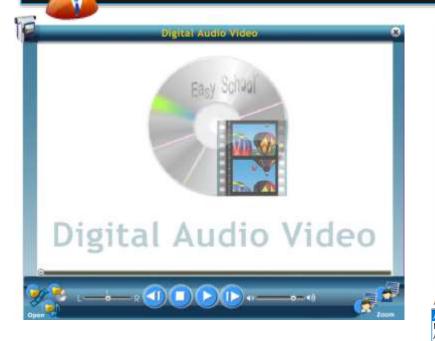

Real-time Broadcast digital sources media content (such as VCD, DVD, VHS to selected student, groups of students or all students PCs with

Independent Control of video playback sizes (Stretchable window / Full) for teacher PC and student PCs

Control and volume level settings.

Set and Store video input source and format

All Supported Files (\*.dat,\*.mpg,\*.mpeg,\*.mp4,\*.avi,\*.wmv,\*.asf,\*.rm,\*.rmvb,\*.mov,\*.qt,\*.vob) All Supported Files (\*.dat,\*.mpg,\*.mpeg,\*.mp4,\*.avi,\*.wmv,\*.asf,\*.rm,\*.rmvb,\*.mov,\*.qt,\*.vob) MPEG Files (\*.dat,\*.mpg,\*.mpeg,\*.mp4) AVI Files (\*.avi) Windows Media Files (\*.wmv,\*.asf) RealVideo Files (\*.rm,\*.rmvb) QuickTime Files (\*.mov,\*.qt)

MPEG2 Files (\*.vob) All Files (\*.\*)

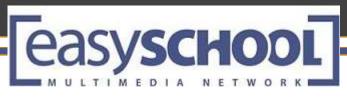

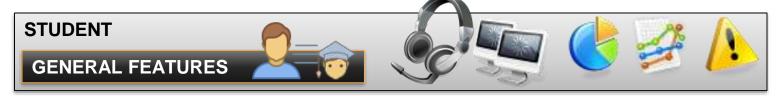

#### Student Main Window Vertical Mode

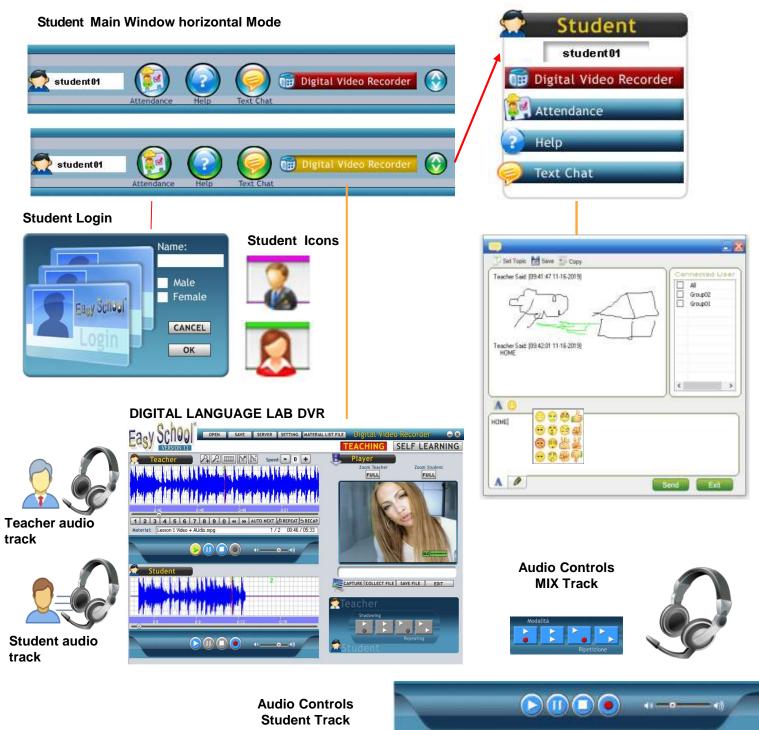

A

NE

TW

easyschool

ULTIMEDI

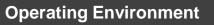

Operating System: Windows XP, Windows 7/ 8 / and 10 - 32 and 64 bit Microsoft Direct X 9.0 or above Microsoft Media Player 10.0 or above Network:100/1000Mbps switch

#### **Teacher PC**

| Processor:          | Pentium i3 or higher processor (recommended)                                      |
|---------------------|-----------------------------------------------------------------------------------|
| RAM:                | 4 GB for 32 bit systems or 8 GB for 64 bit systems                                |
| Space on Hard Disk: | 16 GB for 32-bit systems, 32 GB for 64-bit systems                                |
| Video Card:         | DirectX 9 or later with WDDM 1.0 driver                                           |
| Display :           | 1024x768 or higher (recommended)                                                  |
| Audio Card:         | Full duplex sound adapter compatible with AC 97/ HD Audio with stereo mix enabled |

#### **Students PCs**

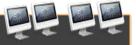

| Processor:          | 1 gigahertz (GHz) or higher processor (recommended)                               |
|---------------------|-----------------------------------------------------------------------------------|
| RAM:                | 2 GB for 32 bit systems or 4 GB for 64 bit systems                                |
| Space on Hard Disk: | 16 GB for 32-bit systems, 32 GB for 64-bit systems                                |
| Video Card:         | DirectX 10 or higher (recommended) / WDDM 1.0                                     |
| Display :           | 800x600 - 1024x768 or higher (recommended)                                        |
| Audio Card:         | Full duplex sound adapter compatible with AC 97/ HD Audio with stereo mix enabled |

Authorized Retailer:

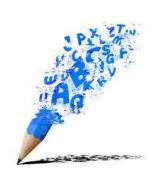

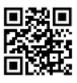